## Le test If

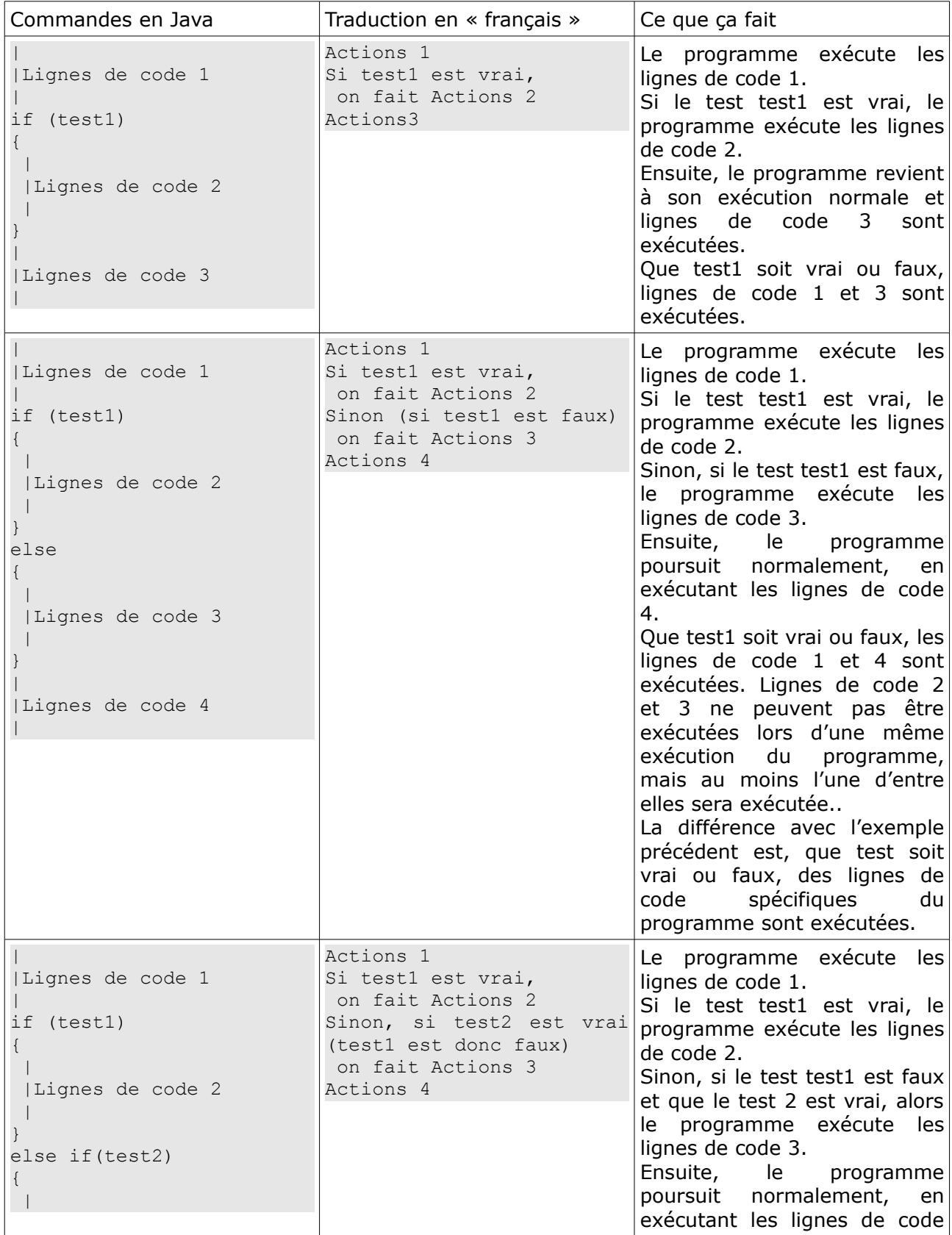

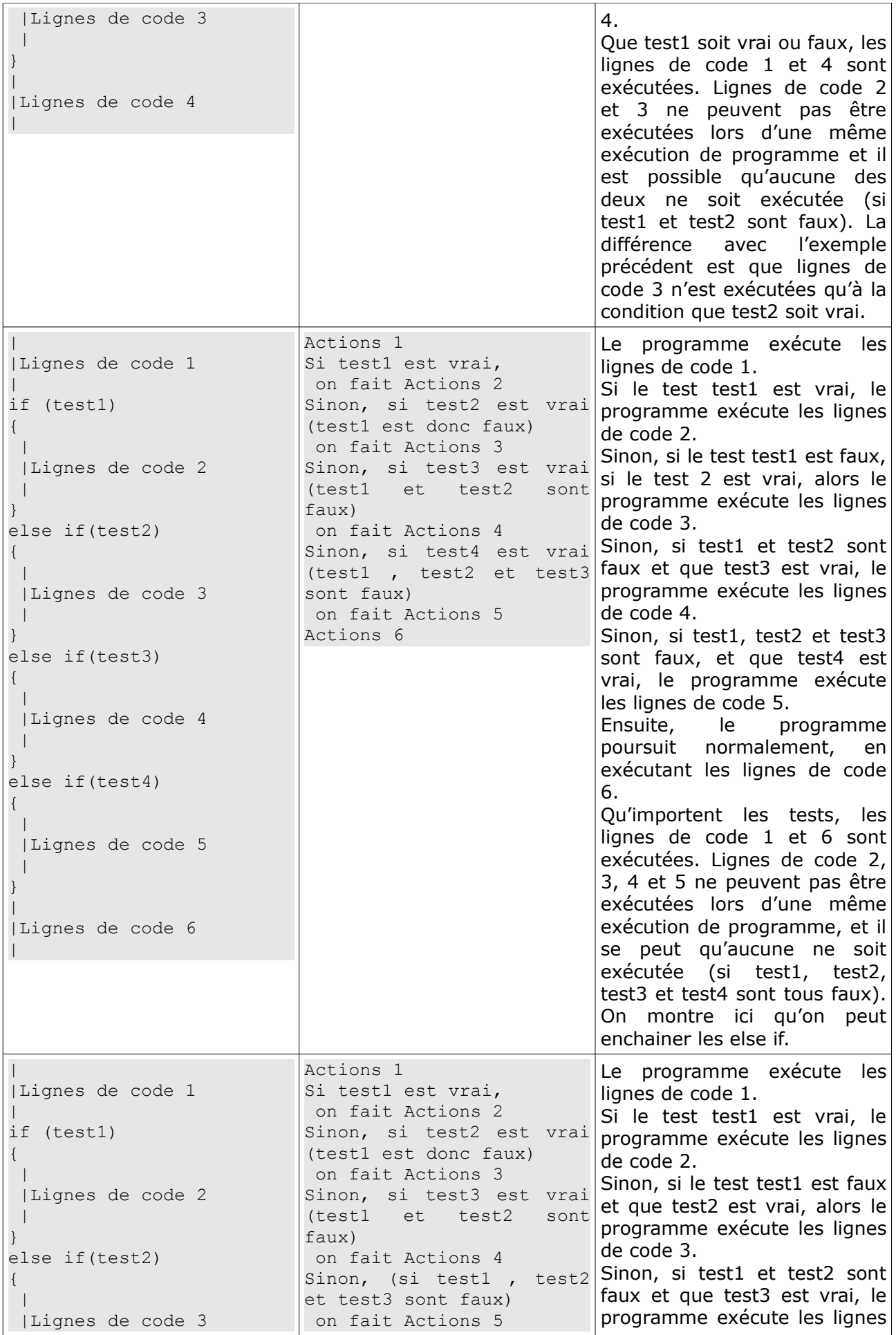

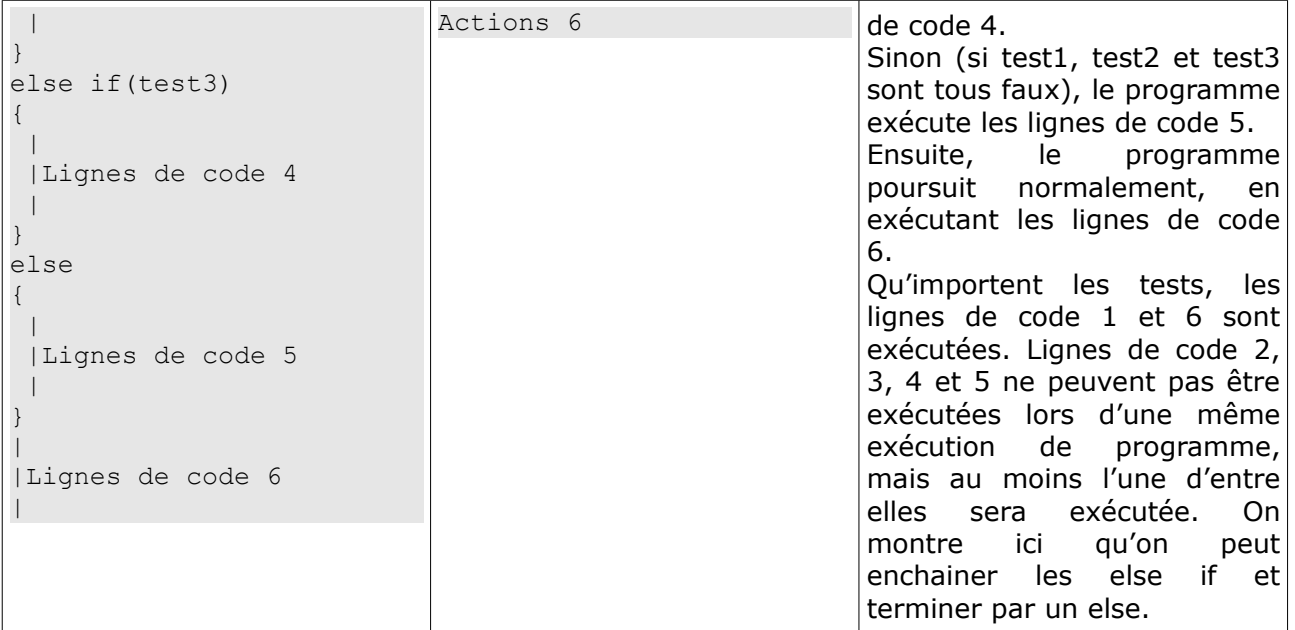